# Support pour ordinateur portable

Pour l'ergonomie, il est préférable d'avoir son écran d'ordinateur à environ deux tiers des yeux. Ce support polyvalent sert donc à surélever les ordinateur portable.

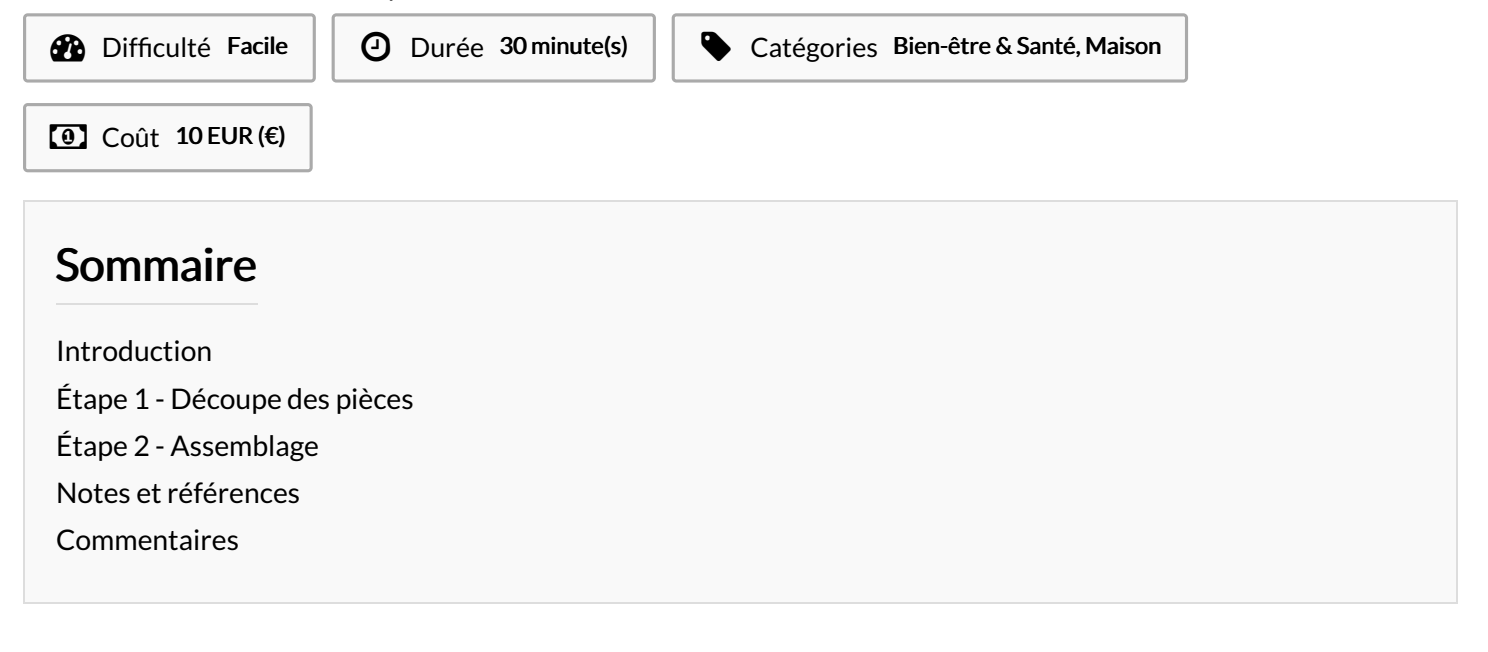

# <span id="page-0-0"></span>Introduction

Matériel :

1 planche de contreplaqué 8mm d'environ 34cm x 24cm

### Outils :

- Découpeuse laser
- Marteau

Les plans sont disponibles sous la licence CC BY-SA, Arthur Chalard.

### Matériaux **Outils**

[Support\\_pour\\_ordinateur\\_portable\\_support\\_ordi\\_v7\\_8mm.svg](https://wikifab.org/images/0/0b/Support_pour_ordinateur_portable_support_ordi_v7_8mm.svg)

## <span id="page-0-1"></span>Étape 1 - Découpe des pièces

Les pièces ont été découpées dans du multipli de peuplier de 8mm d'épaisseur. Les pièces arrangées comme sur le fichier fourni prennent un espace d'environ 34cm x 24cm.

# <span id="page-1-0"></span>Étape 2 - Assemblage

Le plan donné est ajusté pour que le tout tienne sans colle. Il faut donc se munir d'un marteau pour mettre les pièces les unes dans les autres. Le plus simple est de suivre l'ordre des lettres. Pour chacune, il faut commencer par les rentrer à la main jusqu'à la moitié puis finir au marteau sans taper trop fort.

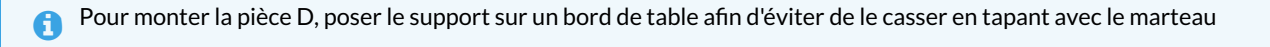

La pièce C peut être tapée au marteau avec le support posé debout sur une table.

ଟ Il est possible de raboter les tenons qui tiennent l'ordinateur en place selon votre ordinateur et afin que ceux-ci ne vous dérangent pas lorsque vous tapez sur votre clavier. Bien sûr, il est préférable d'utiliser un clavier externe posé directement sur la table.

# <span id="page-1-1"></span>Notes et références

Le support attend une seconde version avec les encoches cote sur cote, moins solide, mais démontable et plus facile à monter.

Le fichier paramétrique 3D FreeCAD est disponible ici <https://cloud.chalard.ch/s/N2SX5QSDD6JDeLC>. Il est utile pour modifier facilement le modèle et ses proportions.